## SAP ABAP table RSPC\_MONITOR {Monitor individual process chains}

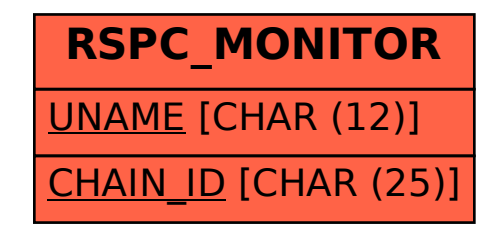